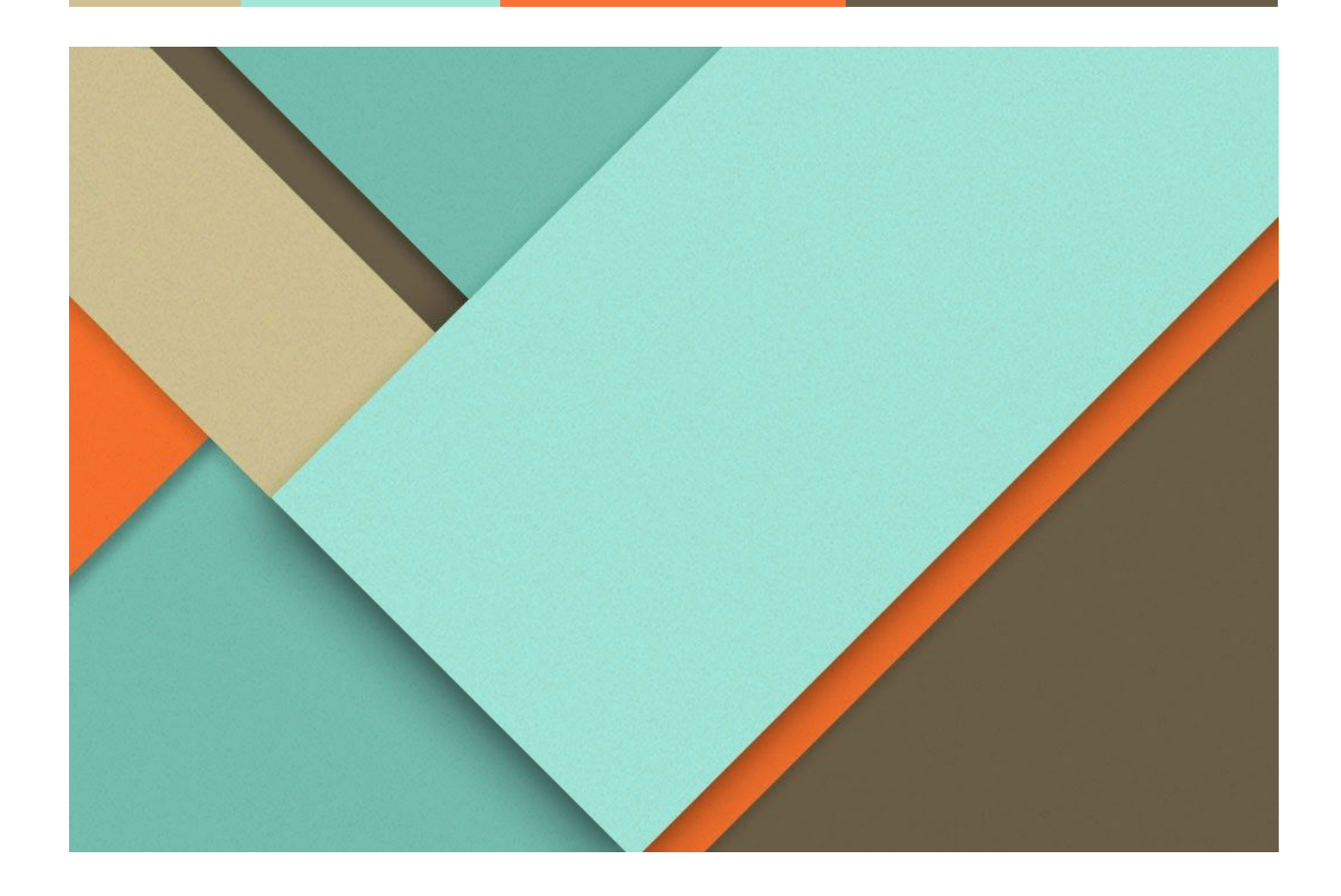

## **CBME - Workflow**

Technical Setup

─

Elentra Core Team Queens University

## **Database Setup**

Database Tables:

- Cbl\_assessment\_lu\_form\_workflows
	- This table is responsible for holding all the available workflow types in the application
- Cbl\_assessment\_lu\_form\_workflow\_group
	- This shows what user group is allowed to trigger what workflow
- Cbl\_assessment\_lu\_form\_type\_workflow\_link
	- This is a junction table connecting workflow and form types
	- By default, the only workflow that is linked is 'None'

## Default Form Types

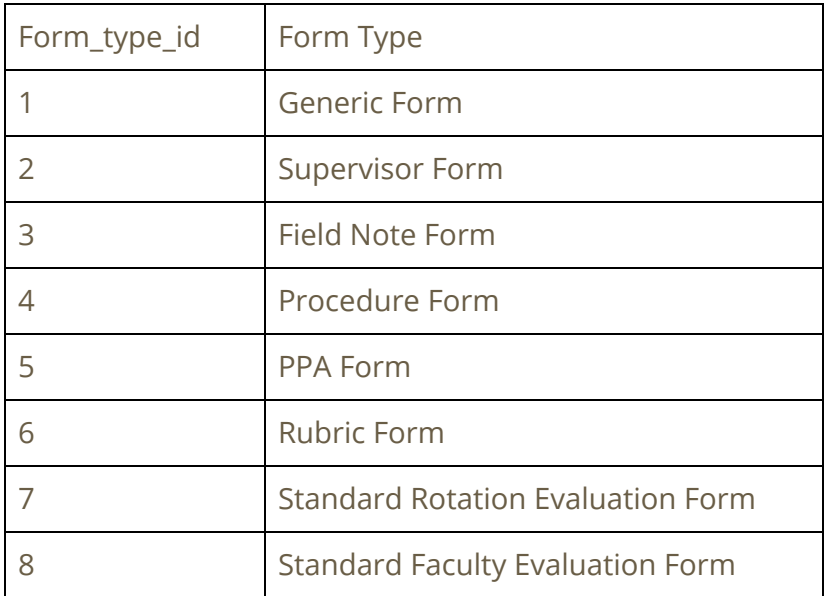

## Default Workflow Types

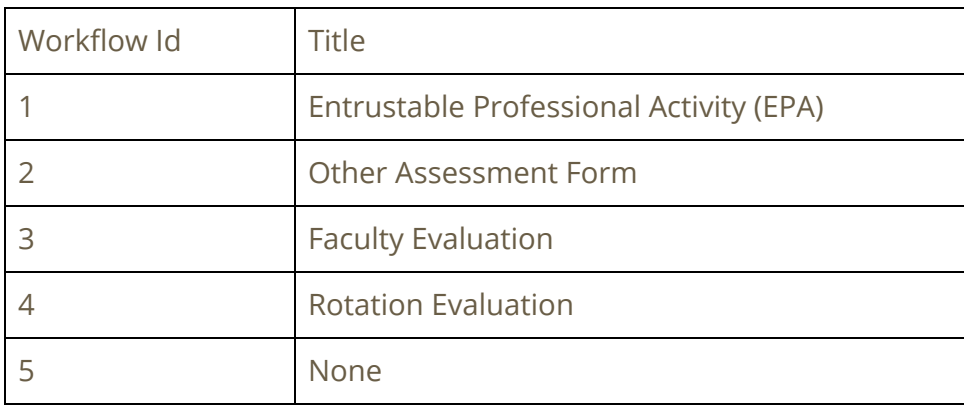

Using the quick reference given above, link the workflows with the form types in the `Cbl\_assessment\_lu\_form\_type\_workflow\_link`. Then add the groups allowed to trigger what form type in `Cbl\_assessment\_lu\_form\_workflow\_group`.